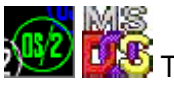

 This is part of **[Family API](http://www.osfree.org/doku/doku.php?id=en:docs:fapi)** which allow to create dual-os version of program runs under OS/2 and DOS

**Note:** This is legacy API call. It is recommended to use 32-bit equivalent

## 2021/09/17 04:47 · prokushev · [0 Comments](http://www.osfree.org/doku/doku.php?id=en:templates:legacy#discussion__section) 2021/08/20 03:18 · prokushev · [0 Comments](http://www.osfree.org/doku/doku.php?id=en:templates:fapiint#discussion__section)

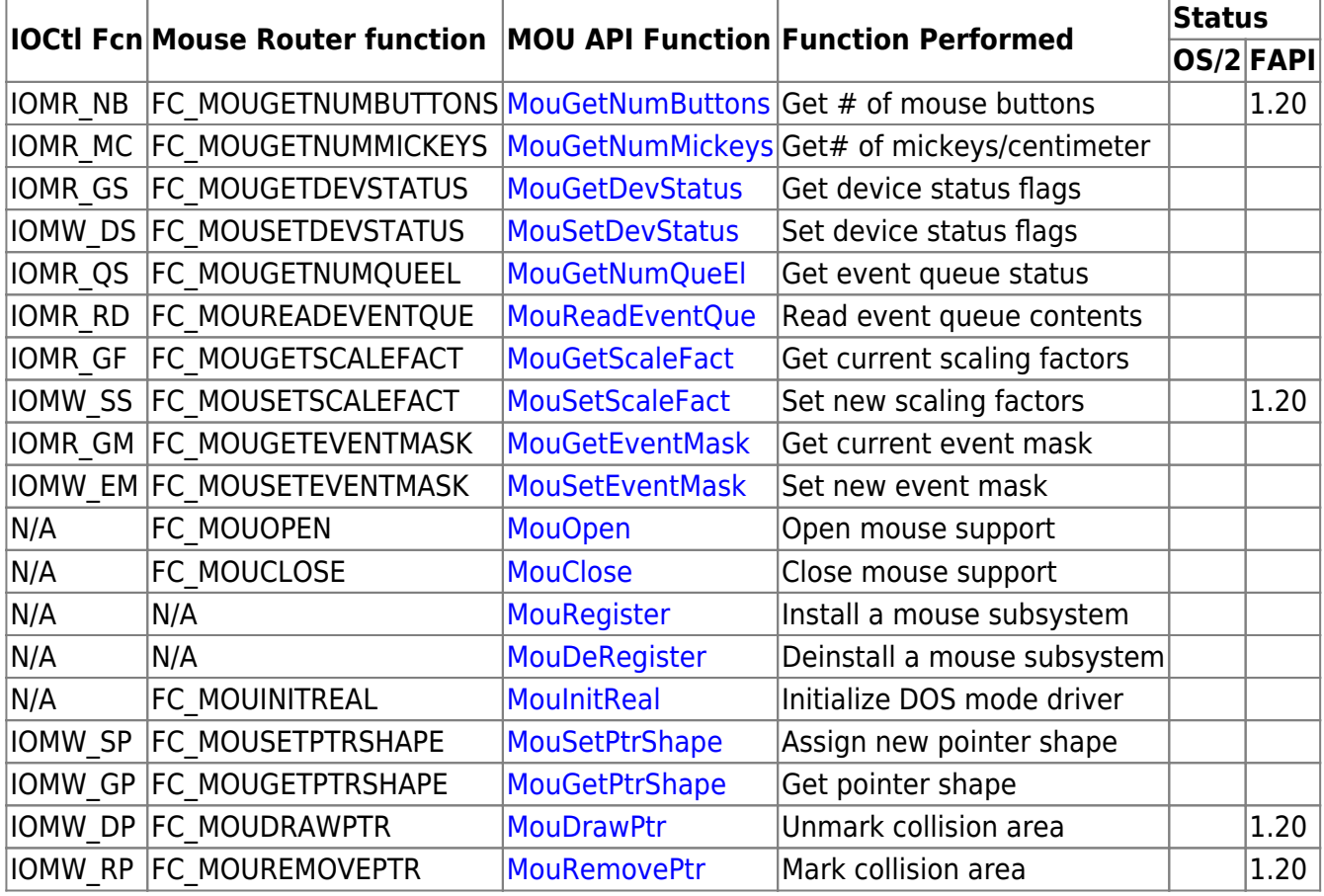

## Todo:

FC\_MOUGETHOTKEY EQU 09H FC\_MOUSETHOTKEY EQU 0AH FC\_MOUGETPTRPOS EQU 11H FC\_MOUSETPTRPOS EQU 12H FC\_MOUFLUSHQUE EQU 14H

From: <http://www.osfree.org/doku/> - **osFree wiki**

Permanent link: **[http://www.osfree.org/doku/doku.php?id=en:docs:fapi:mouse\\_control](http://www.osfree.org/doku/doku.php?id=en:docs:fapi:mouse_control)**

Last update: **2022/02/11 05:49**

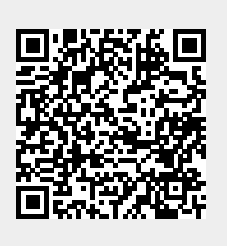